## Appendix

## Model

The number of cases, Y, for each observation, i, for every hospital, h, follows a Poisson distribution with mean lambda[i,h].

 $Y[i, h] \sim Poisson(lambda[i, h])$ 

The log of the mean Poisson rate, with patient-days as the offset, is modelled as the sum of a random year effect, random period effect, and a hospital effect. The hierarchical modelling of the year and hospital effects allow for the year effect to vary by hospital with a variance denoted by sigma.year.

> $log(lambda[i, h]) = log(path - days[i, h]) + mean[i, h]$  $mean[i, h] = year, hospital[s, h] + period, effect[b]$

 $year.$ hospital $[s, h] \sim Normal(year.$ effect $[s] + hospital.$ effect $[h]$ , sigma. year)

The mean of the hospital effect is modelled as a function of an overall intercept, the type of hospital (A; non-teaching without ICU, B; non-teaching with ICU, and C; teaching with ICU) and the number of beds in the hospital, as well as a random effect relating the calendar year the hospital entered BACTOT, where g is a pointer to hospital h's first year in the BACTOT.

 $hospital. effect[h] = intercept + beta. typeB * typeB[h] + beta. typeC * typeC[h] + beta. beds * beds[h] + entry[g[h]]$ 

Below are the prior distributions for the random effects.

 $entry[a] \sim Normal(0, sigma, entry)$  $period.$   $effect[p] \sim Normal(0, sigma.$  period)  $year. effect[s] ~ ~ Normal(0, sigma2. year)$ 

### R code

Below is the R code used to fit the model using JAGS. *nhospital* refers to the total number of hospitals. *group.hosp* refers to the year in which a hospital entered BACTOT. *n*[h] refers to the total number of observations available for each hospital. *nyear* refers to the total number of surveillance years for which a hospital has participated in BACTOT. Togroup refers to the number of possible years in which new hospitals entered BACTOT. toperiod refers to the maximum number of surveillance periods, and *toyear* refers to the maximum number of surveillance years.

model{

```
## Likelihood function 
        for(h in 1:nhospital)\{level[h] \leq beta.c + b.beds * beds[h] + phi[group.hosp[h]] + b.typeB*typeB[h] + b.typeC*typeC[h] risk.hosp[h] <- exp(level[h])
                            for(i in 1:n[h]\){
     y[i,h] \sim dpois(lambda[i,h])
     log(lambda[i,h]) \leq offset[i,h] + mean[i,h]mean[i,h] < -gamma[ gamma[year[i,h],h] + delta.c[period[i,h]]
     y.fitted[i,h] \sim dpois(lambda[i,h])
      } 
  } 
 ## Prior specification 
   for(h in 1:nhospital)\{ for(ii in 1:nyear[h]){ 
     gamma[ii,h] \sim dnorm(level[h] + gamma.c[ii], prec.gamma)
      risk.year.hosp[ii,h] <- exp(gamma[ii,h]) 
     } 
    } 
    for(i in 1:togroup){ 
    phi[i] \sim dnorm(0, prec.group)
    risk.group[i] \leq exp(phi[i])
} 
    for(p in 1:toperiod){ 
    delta.c[p] \sim \text{dnorm}(0, \text{prec}.delta.c) risk.period[p] <- exp(delta.c[p]) 
} 
    for(p in 2:toperiod){ 
    rr.period[p] < exp(delta.c[p])/exp(delta.c[1]) } 
  for(i in 1:toyear){ 
    gamma.c[i] \sim dnorm(0, prec.gamma.c)
     risk.year[i] <- exp(gamma.c[i]) 
} 
  for(i in 2:toyear){ 
    rr.year[i] < \exp(gamma.c[i])/exp(gamma.c[1]) } 
  for(i in 2:togroup){ 
   rr.group[i] <- exp(phi[i])/exp(phi[1]) 
  } 
 beta.c\simdnorm(0,0.1)
```

```
prec.gamma.c \sim dgamma(2,0.01)
```
 sigma.gamma.c <- 1/prec.gamma.c prec.gamma  $\sim$  dgamma $(2,0.01)$  sigma.gamma <- 1/prec.gamma prec.delta.c ~ dgamma $(2,0.01)$ sigma.delta.c <- 1/prec.delta.c prec.group  $\sim$  dgamma $(2,0.01)$ sigma.group<- 1/prec.group

 $b.beds \sim \text{dnorm}(0,0.1)$ b.typeB ~ dnorm $(0,0.1)$ b.type $C \sim$  dnorm $(0,0.1)$ 

 rr.beds <- exp(b.beds) rr.typeB <- exp(b.typeB)  $rr.typeC < exp(b.typeC)$  Table S1. Healthcare-associated Bloodstream Infection Cases, Patient-days and Pooled Incidence Rates for Each BACTOT

Surveillance Year, Including Hospitals With no Cases.

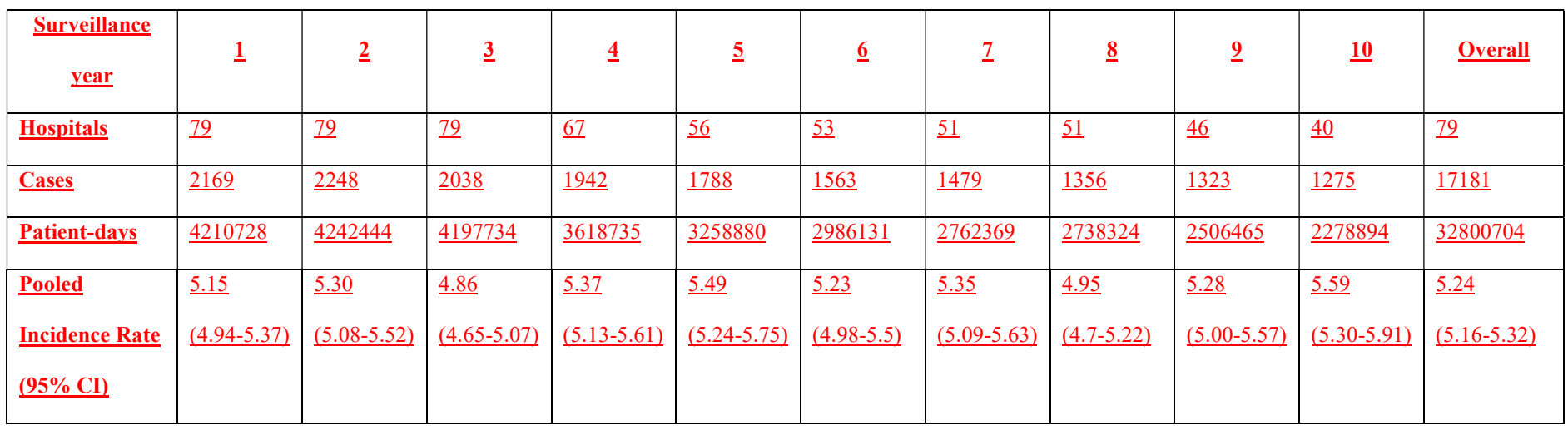

95% CI; 95% confidence interval

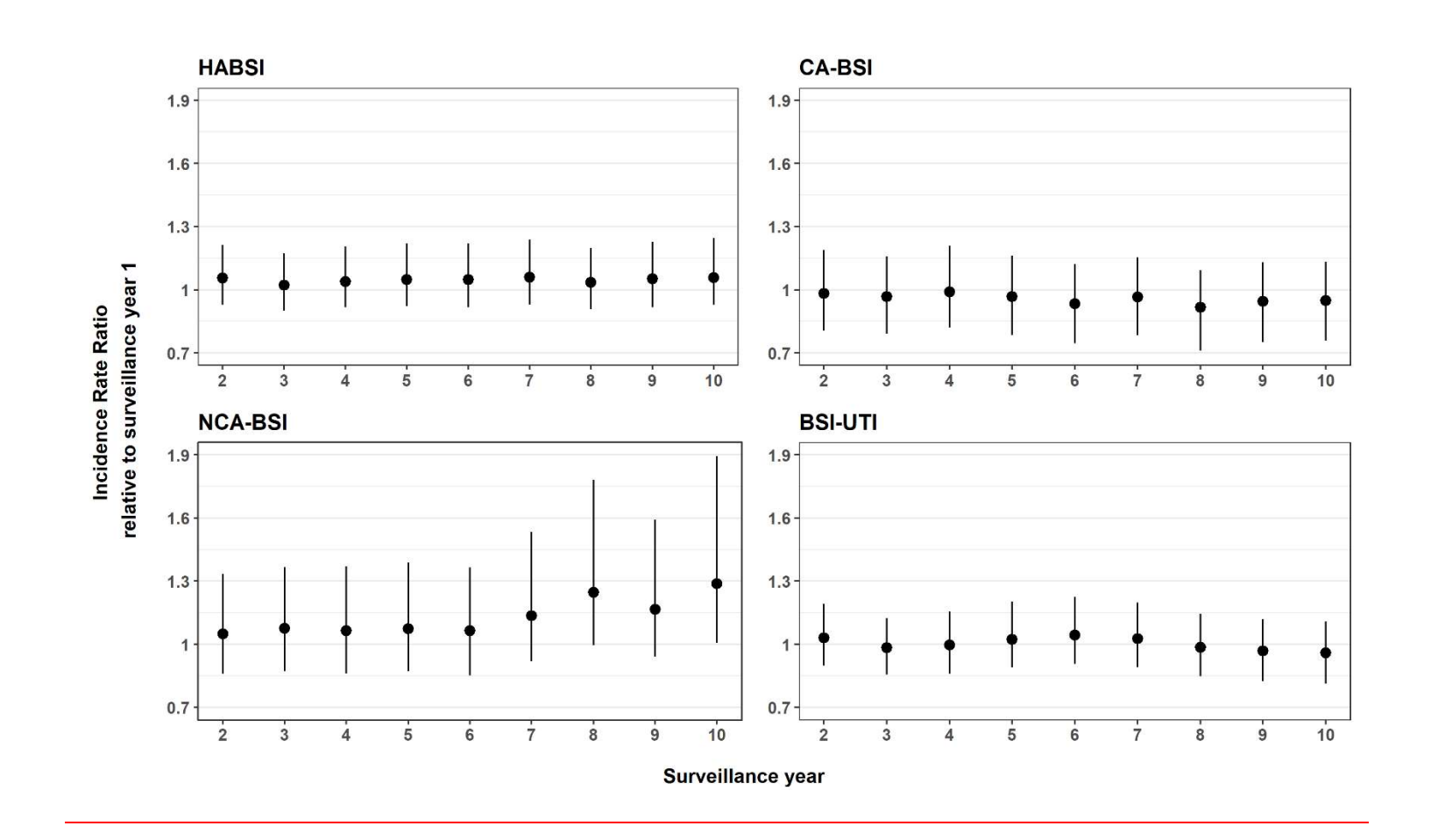

Figure S1. Posterior summaries of the incidence rate ratios of healthcare-associated bloodstream infections and its most frequent subtypes in surveillance years 2-10 relative to surveillance year 1, from all included hospitals. Dots represent the mean and the lines represent the 95% credible interval. HABSI; Healthcare-associated bloodstream infection, CA-BSI; catheter-associated bloodstream

# infection, NCA-BSI; non-catheter associated primary bloodstream infection, BSI-UTI; bloodstream infection secondary to a urinary

#### tract infection.

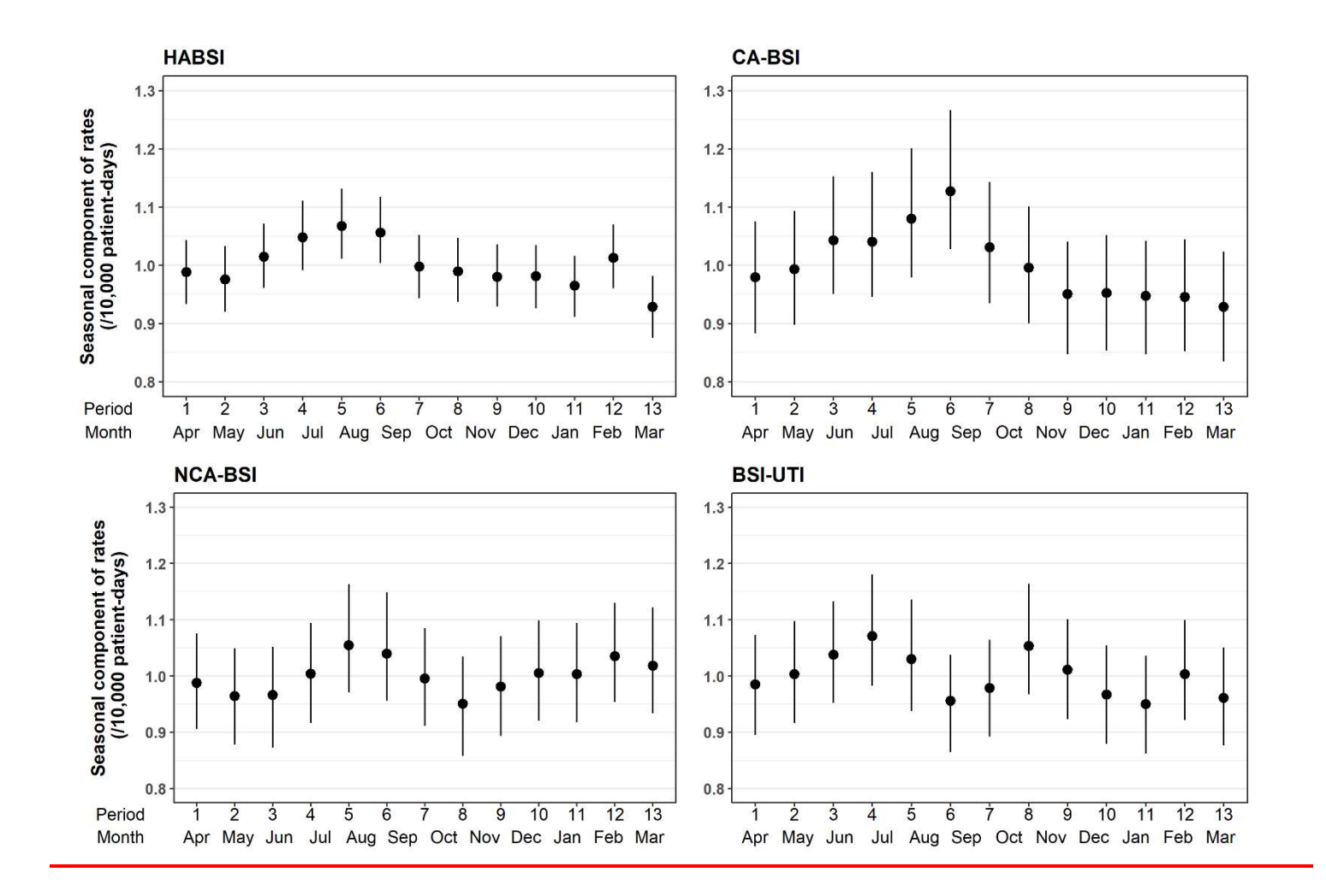

Figure S2. Posterior summaries of the period component of healthcare-associated bloodstream infections and its most frequent subtypes incidence rates from all included hospitals. Dots represent the mean and the lines represent the 95% credible interval. HABSI; Healthcare-associated bloodstream infection, CA-BSI; catheter-associated bloodstream infection, NCA-BSI; non-catheter associated primary bloodstream infection, BSI-UTI; bloodstream infection secondary to a urinary tract infection.